# **عملية التصويت: األسئلة المتداولة وأجوبتها**

تعديالت شاملة لعام 2024 على اتفاقية سجل نطاقات gTLD األساسية واتفاقية اعتماد أمناء السجالت لعام 2013

> اإلصدار 1.1 بتاريخ 25 سبتمبر/أيلول 2023

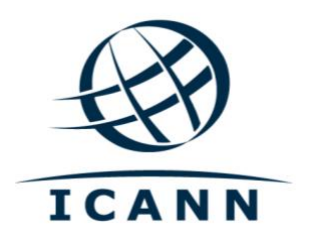

### **قائمة المحتويات**

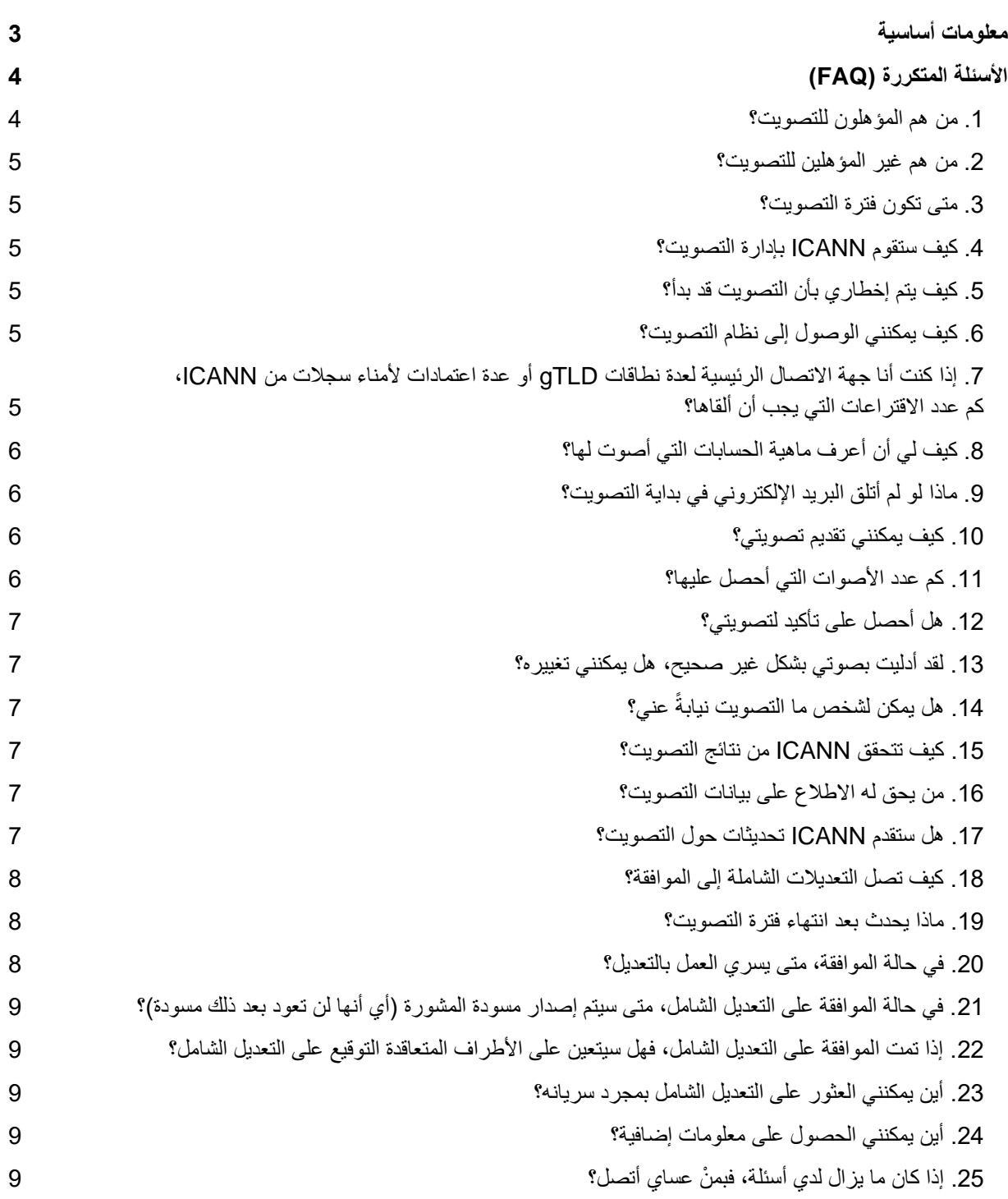

## <span id="page-2-0"></span>**معلومات أساسية**

في [نوفمبر/تشرين الثاني 2022](https://www.icann.org/en/system/files/correspondence/heineman-demetriou-to-marby-04nov22-en.pdf) قدمت مجموعة أصحاب المصلحة في أمناء السجالت )RrSG )ومجموعة أصحاب المصلحة للسجالت (RySG(، والمشار إليهما معًا بلفظ دار األطراف المتعاقدة )CPH )مقتر ًحا إلى منظمة ICANN( المنظمة( بفكرة التعاون من أجل تعزيز وتقوية العقود الحالية من خالل استحداث التزامات واضحة من أجل وقع أو حتى قطع انتهاك نظام أسماء النطاقات DNS. واقترحا فيما قدماه على [منظمة ICANN](https://www.icann.org/en/system/files/correspondence/marby-to-heineman-demetriou-30nov22-en.pdf) بعض اإلرشادات التوجيهية للتعديالت وهو ما وافقت عليه المنظمة:

- أن ينصب تركيز الأحكام الجديدة على انتهاك نظام أسماء النطاقات DNS، على النحو المبين في التعديلات؛
- لن تشمل التعديالت المسائل المتعلقة بانتهاكات محتوى المواقع اإللكترونية أو الوصول إلى بيانات التسجيل؛
- يجب أن تعكس أي أحكام جديدة بصورة مناسبة أدوار ومسؤوليات أمناء السجالت والسجالت في كل اتفاقية، ولن تسعى إلى فرض متطلبات انتقالية على أي من المجموعتين.

في يناير/كانون الثاني 2023، ردت منظمة ICANN على خطابات مقدمة من مجموعة أصحاب المصلحة في أمناء السجلات ومن [مجموعة أصحاب المصلحة في السجالت](https://www.icann.org/en/system/files/correspondence/costerton-to-demetriou-15jan23-en.pdf) بالبدء رسميًا في عملية لتعديل اتفاقية اعتماد أمناء السجالت )RAA )لسنة 2013 واتفاقية السجل القاعدية )RA القاعدية( لنطاقات gTLD من أجل تعزيز وتقوية التزامات الحد من االنتهاكات. وسوف تتيح التعديالت المقترحة إلدارة االمتثال التعاقدي في ICANN اتخاذ إجراءات إنفاذ ضد من ال يلتزم من أمناء السجالت أو مشغلي السجالت باتخاذ اإلجراء الفوري المناسب والضروري بشكل معقول من أجل وقف أو حتى قطع انتهاك نظام أسماء النطاقات DNS المثبت بأدلة جيدة.

هذه لبنة بناء هامة في رحلة طويلة قد تشتمل على مناقشات سياسة مفتوحة أمام مجتمع ICANN بأكمله، وربما مفاوضات مستقبلية بين دار األطراف المتعاقدة ومنظمة ICANN. كما يمكن متابعة المزيد من أعمال وضع السياسات في منظمة دعم األسماء العامة )GNSO )من أجل توسيع نطاق فحص طبيعة االلتزامات اإلضافية التي يجب أن تكون موجودة مع تحديد ما يتوقع من أمناء السجالت ومشغلي السجالت بتفصيل أكثر في عملية على نطاق المجتمع.

وتشمل التعديالت المقترحة الناجمة عن ذلك على ما يلي:

- اشتراطات بضمان أن تكون جهات اتصال االنتهاكات يمكن الوصول إليها بسهولة على صفحة ويب الطرف المتعاقد )CP ) وتزويد مقدم البلاغ بتأكيد عند استلام بلاغات الانتهاك
	- قدرة أمناء السجلات ومشغلي السجلات على استخدام نماذج الويب بدلًا من البريد الإلكتروني كآلية للتبليغ عن الانتهاك
		- تعريف انتهاك نظام اسم النطاق لأغراض اتفاقية اعتماد أمناء السجلات واتفاقية السجل القاعدية
- شرط نوعي باتخاذ إجراءات التخفيف المناسبة على الفور ضد النطاقات التي يمتلك الطرف المتعاقد بشأنها أدلة موجبة لإقامة دعوى تثبت أن النطاقات يجري استخدامها في انتهاك نظام أسماء النطاقات DNS
	- االعتراف بأن األطراف المتعاقدة يجب أن يمارسوا سلطة تقديرية معقولة في اختيار وتنفيذ إجراءات الحد المناسبة حسب ظروف كل حالة
		- إقرار الأدوار المختلفة لأمناء السجلات ومشغلي السجلات
		- نتيجة مستهدفة لوقف أو حتى قطع استخدام أسماء نطاقات gTLD بسبب انتهاك نظام أسماء النطاقات DNS

باإلضافة إلى ذلك، فإن التعديل المقترح على اتفاقية السجل القاعدية يُدخل تعديالً على المواصفة 11 البند 3)ب( باستبدال المصطلح "التهديدات األمنية" بلفظ "انتهاك نظام أسماء النطاقات DNS "وهو ما يوضح أنه يجب على مشغلي السجالت إجراء تحليل فني دوري من أجل تقييم ما إن كانت النطاقات في نطاق المستوى الأعلى (TLD) يجري استخدامها في ارتكاب انتهاك لنظام أسماء النطاقات DNS وإبقاء تقارير إحصائية حول حاالت انتهاك نظام أسماء النطاقات DNS المحددة. والميزة اإليجابية الستبدال "التهديدات األمنية" بلفظ "انتهاك نظام أسماء النطاقات DNS "يتمثل في أن نطاق الشرط المفروض على مشغلي السجالت يتسع بتضمين البريد غير المر غوب في حالة استخدامه آليةً لتنفيذ وإرسال الأشكال الأخرى من انتهاك نظام أسماء النطاقات DNS. بالإضافة إلى ذلك، ستتم إضافة هذا التنوع من البريد العشوائي كشيء يجب تضمينه في التحليالت والتقارير الدورية.

ومن المقرر أن تؤدي التعديالت إلى إجراءات تخفيف فورية ومعقولة تقلل من نطاق وحدة الضرر واالنتهاك الحادث بسبب انتهاك نظام أسماء النطاقات DNS وفي الوقت نفسه تقييد الضرر الجانبي المتسبب فيه إجراءات األطراف المتعاقدة ردًا على انتهاك نظام أسماء النطاقات DNS. وتنص التعديلات المقترحة على أن تجري الأطراف الأفضل تجهيزاً مراجعة شاملة للمسألة، وتتخذ إجراءات الحدّ المناسبة والمتناسبة حسب الظروف. ولا تحدد التعديلات المقترحة إجراءات الحدّ أو توقيتها، لأن هذا النهج قد لا يضمن النتيجة المرجوة في جميع الحاالت. وقد ناقش فريق التفاوض أسلوبًا توجيهيًا، ولكنه قرر في نهاية المطاف أن هذا األسلوب قد يؤدي بدون قصد إلى نتائج غير مرغوبة وغير متناسبة يشتمل فيها انتهاك نظام أسماء النطاقات DNS عن أسماء نطاقات مخترقة أو استجابات متأخرة في الحاالت التي يتوجب فيها اتخاذ إجراء سريع. وتعتمد مدى مالءمة اإلجراءات وسرعتها على الظروف المحددة لكل حالة.

كما قامت منظمة ICANN بتطوير [مسودة مشورة من ICANN](https://itp.cdn.icann.org/en/files/registry-agreement/draft-icann-advisory-dns-abuse-amendments-25-05-2023-en.pdf) يسري العمل بها في حالة الموافقة على التعديالت المقترحة. وتشرح مسودة الاستشارة أيضًا المتطلبات الجديدة، وتوفر التوجيه، وتحدد التوقعات الخاصـة بإجراء من جانب الأطراف المتعاقدة لتحقيق االمتثال. كما تشرح مسودة المشورة بالتفصيل مصطلحات مثل "إجراءات التخفيف" و"مناسب" و"وقف" )اإلسهام في وقف( و"قطع" )اإلسهام في قطع(. إضافة إلى ذلك، تحتوي مسودة المشورة على أمثلة على انتهاك نظام أسماء النطاقات DNS، واألدلة الموجبة إلقامة دعوى وإجراءات التخفيف المقابلة لها المناسبة والفورية، مع وضع ظروف كل حالة على حدة في االعتبار.

تم نشر التغييرات المقترحة على اتفاقية اعتماد أمناء السجالت واتفاقية السجل القاعدية [للتعليق العام](https://www.icann.org/en/public-comment/proceeding/amendments-base-gtld-ra-raa-modify-dns-abuse-contract-obligations-29-05-2023) في 29 مايو/أيار .2023 وفي 31 أغسطس/آب 2023، نشرت منظمة ICANN تقريرًا ملخصًا [بالتعليقات](https://itp.cdn.icann.org/en/files/registry-agreement/public-comment-summary-report-amendments-base-gtld-ra-raa-modify-dns-abuse-contract-obligations-31-08-2023-en.pdf) العامة.

لكي تصبح التعديالت الشاملة المقترحة سارية، يجب أن تحظى بموافقة األطراف المتعاقدة ومجلس إدارة ICANN.

في 25 يناير/كانون الثاني 2023، أرسلت منظمة ICANN إشعارًا [قانونيًا](https://www.icann.org/resources/pages/contracted-party-communications-en) إلى جهات الاتصال الأولية لدى مشغل السجل وأمين السجل وجهات الاتصال المعنية (بالإشعارات) وجهات الاتصال الرسمية لدى أمين السجل تخطر فيه السجلات وأمناء السجلات بأن **فترة التصويت سوف تبدأ في تمام الساعة 17:00 حسب التوقيت العالمي المنسق يوم 9 أكتوبر/تشرين األول** .**2023**

# <span id="page-3-0"></span>**األسئلة المتكررة )FAQ )**

#### <span id="page-3-1"></span>**.1 من هم المؤهلون للتصويت؟**

**التعديل الشامل المقترح على اتفاقية السجل القاعدية:** لمشغلي السجل المؤهلين الحق في التصويت على التعديل الشامل المقترح على اتفاقية السجل القاعدية (التعديل الشامل على اتفاقية السجل القاعدية). ويوفر ا<u>لقسم 7.6(ي)(1)</u> من اتفاقية السجل القاعدية تعريفًا لمشغلي السجلات المؤهلين بأنهم "على الإجمال مشغلي سجلات (TLD) نطاقات المستوى الأعلى الموقعين على اتفاقية سجل تحتوي على بند مشابه للبند 7.6، بما في ذلك مشغل السجل". لذلك، إذا احتوت اتفاقية السجل لديك على حكم سارٍ، فأنت مؤهل للتصويت.

**التعديل الشامل المقترح على اتفاقية اعتماد أمناء السجالت:** أمناء السجالت المؤهلين، أي أمناء السجالت الذين لديهم في الوقت الحالي اتفاقية اعتماد سارية لأمناء السجلات، مؤهلون للتصويت على التعديل الشامل المقترح على اتفاقية اعتماد أمناء السجلات (التعديل الشامل على اتفاقية اعتماد أمناء السجلات).

وتتوقع منظمة ICANN أن **يتم اإلدالء بكل صوت من خالل جهة االتصال الرئيسية**. لذا، يرجى المراجعة والتأكد من أن معلومات جهة االتصال الرئيسية في [بوابة خدمات التسمية](https://portal.icann.org/) )NSp )سارية وحديثة وأنها تخص الشخص المناسب صاحب صالحية اإلدالء بالتصويت بالنيابة عن مشغل السجل أو أمين السجل قبل فترة التصويت. إذا كان عليك تحديث جهة االتصال الرئيسية الخاصة بك:

- يجب على مشغلي السجالت تقديم حالة استعالم عامة داخل بوابة خدمات التسمية.
- يجب على أمناء السجالت إرسال [نموذج تحديث جهة اتصال رئيسية](https://www.icann.org/en/system/files/files/registrar-primary-contact-update-form-05nov21-en.pdf) معبأ عن طريق البريد اإللكتروني إلى [.globalsupport@icann.org](mailto:globalsupport@icann.org)

#### <span id="page-4-0"></span>**.2 من هم غير المؤهلين للتصويت؟**

**التعديل الشامل المقترح على اتفاقية السجل القاعدية:** مشغلو السجالت الذين ال تتضمن اتفاقيات السجالت الخاصة بهم البند 7.6 من اتفاقية السجل القاعدية أو بندًا مماثلاً للقسم 6. 7 في اتفاقية السجل القاعدية فهم غير ٍ مؤ هلين للتصويت.

**التعديل الشامل المقترح على اتفاقية اعتماد أمناء السجالت:** الكيانات التي ليست ضمن أمناء السجالت المعتمدين من ICANN في اتفاقية اعتماد أمناء السجالت -مثل الموزعين- ليس لهم الحق في التصويت.

#### <span id="page-4-1"></span>**.3 متى تكون فترة التصويت؟**

يُفتح باب التصويت في 9 أكتوبر/تشرين األول 2023 في تمام الساعة 17:00 بالتوقيت العالمي المنسق ويغلق في 8 ديسمبر/كانون األول 2023 في تمام الساعة 23:59 بالتوقيت العالمي المنسق.

#### <span id="page-4-2"></span>**.4 كيف ستقوم ICANN بإدارة التصويت؟**

تستخدم منظمة ICANN نظام eBallot، وهو عبارة عن منصة تصويت خارجية تديرها شركة .Votenet Solutions, Inc من أجل هذه الحملة. ويشار إلى أن شركة .Votenet Solutions, Inc نفذت حلول تصويت آمنة على مدار 19 مضت، حيث عقدت أكثر من 37,000 فعالية تصويت وقدمت خدماتها لأكثر من 2,700 عميل في كل من الولايات المتحدة وكندا وآسيا وإفريقيا وأوروبا. وهذا هو نفس موفر الخدمة ونفس النظام المستخدمين للتصويت على رسوم أمين السجل السنوية واستطلاع الأطراف المتعاقدة والتصويت الأخير على التعديل الشامل على بروتوكول الوصول إلى بيانات التسجيل (RDAP).

#### <span id="page-4-3"></span>**.5 كيف يتم إخطاري بأن التصويت قد بدأ؟**

سيتم إرسال ثلاث مراسلات من أجل إبلاغ السجلات وأمناء السجلات على نحو ما يلي:

- .1 قبل أسبوعين تقريبًا قبيل بدء فترة التصويت، سوف ترسل منظمة ICANN بري ًدا إلكترونيًا إلى **جهة االتصال الرئيسية** وإلى جهة االتصال القانونية )اإلشعارات( الخاصة **بالسجل وإلى جهة االتصال الرسمية لدى أمين السجل** - وفقًا لما حدده مشغل السجل أو أمين السجل - من أجل اإلعالن رسميًا عن فترة التصويت.
	- .2 قبل افتتاح فترة التصويت بمدة ساعة تقريبًا، سوف يتم إرسال بريد إلكتروني تذكيري إلى جهة االتصال الرئيسية إلخباره بافتتاح فترة التصويت.
- 3. في بداية فترة التصويت، سوف يرسل نظام eBallot (منصة التصويت التي تديرها شركة .Votenet Solutions, Inc ) بريدًا الكترونيًا إلى جهة الاتصال الرئيسية يحتوي على دعوة تضم رابطًا مباشرًا إلى اقتراع متاح عبر الإنترنت ويتيح لجهة االتصال الرئيسية التصويت.

#### <span id="page-4-4"></span>**.6 كيف يمكنني الوصول إلى نظام التصويت؟**

في بداية فترة التصويت، سوف ترسل منصة نظام eBallot بريدًا إلكترونيًا إلى جهة الاتصال الرئيسية - وفقًا لما حدده مشغل السجل أو أمين السجل - يحتوي على دعوة تضم رابطًا مباشرًا إلى اقتراع متاح عبر الإنترنت ويتيح لجهة الاتصال الرئيسية التصويت. ويمكن الوصول إلى الاقتراع المقدم عبر الإنترنت من أي هاتف ذكي أو جهاز لديه قدرات تصفح كاملة.

#### <span id="page-4-5"></span>**.7 إذا كنت أنا جهة االتصال الرئيسية لعدة نطاقات gTLD أو عدة اعتمادات ألمناء سجالت من ICANN، كم عدد االقتراعات التي يجب أن ألقاها؟**

**بالنسبة لمشغلي السجالت،** إذا كان عنوان البريد اإللكتروني الخاص بجهة االتصال الرئيسية للسجل مرتبط بالعديد من نطاقات gTLD ضمن نفس حساب مشغل السجل، فسوف يسري التصويت على كل نطاق gTLD مرتبط بنفس عنوان البريد اإللكتروني لجهة االتصال الرئيسية. وسوف تتلقى جهة االتصال الرئيسية لدى السجل دعوة واحدة عن طريق البريد اإللكتروني لكل حساب مشغل سجل، ما لم تكن عناوين البريد اإللكتروني لجهة االتصال الرئيسية لدى السجل مرتبكة بنطاقات gTLD ضمن حساب مشغل السجل. وفي تلك الحاالت، سوف يتم إرسال دعوات منفصلة إلى كل عنوان بريد إلكتروني فريد لجهة االتصال الرئيسية لدى السجل المرتبطة بحساب مشغل السجل.

م*ثال 1 على مشغل السجل:* جهة الاتصال الرئيسية التي تستخدم نفس عنوان البريد الإلكتروني لكل اتفاقية سجل لنفس مشغل السجل سوف تتلقى طلبًا واحدًا للاقتراع من أجل الإدلاء بالتصويت مرة واحدة.

م*ثال 2 على مشغل السجل:* جهة الاتصال الرئيسية لدى السجل التي تستخدم العديد من عناوين البريد الإلكتروني المختلفة من أجل اتفاقيات سجلات لنفس مشغل السجل سوف تتلقى العديد من طلبات الاقتراع حسب اتفاقية سجل نطاق المستوى الأعلى وعنوان البريد اإللكتروني المرتبطة به.

**بالنسبة ألمناء السجالت**، إذا كان عنوان البريد لجهة االتصال الرئيسي لدى أمين السجل مرتبط بأكثر من أمين سجل واحد ضمن مجموعة من أمناء السجالت، فسوف يسري التصويت على كل أمناء السجالت المرتبطين.

م*ثال 1 لأمين السجل* : جهة الاتصال الرئيسية لدى أمين السجل التي تستخدم نفس عنوان البريد الإلكتروني لكل اعتماد لأمين السجل ضمن نفس مجمو عة أمين السجل سوف تتلقى طلبًا واحدًا من أجل الإدلاء بصوت.

م*ثال 2 لأمين السجل*: جهة الاتصال الرئيسية لدى أمين السجل التي تستخدم العديد من عناوين البريد الإلكتروني المختلفة من أجل اعتماد أمناء سجلات لنفس مجموعة أمين السجل سوف تتلقى العديد من طلبات الاقتراع حسب الاعتماد وعنوان البريد اإللكتروني المرتبط به.

<span id="page-5-0"></span>**.8 كيف لي أن أعرف ماهية الحسابات التي أصوت لها؟** 

سوف يتم عرض اسم حساب مشغل السجل أو اسم مجموعة أمين السجل في كل من رسال الدعوة المقدمة للتصويت عن طريق البريد اإللكتروني وفي اقتراع التصويت المعروض على الشاشة.

<span id="page-5-1"></span>**.9 ماذا لو لم أتلق البريد اإللكتروني في بداية التصويت؟** 

وف يتم إرسال البريد اإللكتروني من منصة نظام eBallot إلى المصوتين في نفس وقت افتتاح باب التصويت. إذا لم تتلق إخطار (إخطارات) البريد الإلكتروني للتصويت بعد ذلك بوقت قصير، فيُرجى مراجعة مجلد (مجلدات) الرسائل غير المرغوب فيها لديك. وإذا لم تتمكن من العثور على إخطار (إخطارات) البريد الإلكتروني، فيُرجى اتخاذ الخطوات التالية:

- .1 قم بإدراج عناوين البريد اإللكتروني التالية في قائمة المرسلين المعتمدين )قد يتعين عليك التواصل مع إدارة تقنية المعلومات أو موفر خدمة الإنترنت (ISP) للحصول على المساعدة):
	- a. [com.eballot@noreply:](mailto:noreply@eballot.com) يتم إرسال االقتراعات اإللكترونية من هذا العنوان
	- b. [com.eballot@help](mailto:help@eballot.com) و/أو [com.votenet@support:](mailto:support@votenet.com) يتم إرسال رسائل استعالم ودعم المصوتين من هذين العنوانين.
	- 2. قم بتقديم حالة استعلام عامة في [بوابة خدمات التسمية](https://portal.icann.org/) (NSp) أو أرسل رسالة إلى globalsupport@icann.org على أن تكتب في سطر العنوان "بحاجة إلى اقتراع بالبريد اإللكتروني من أجل تعديل اإلساءة شامل على انتهاك نظام أسماء النطاقات DNS".

<span id="page-5-2"></span>**.10 كيف يمكنني تقديم تصويتي؟**

انقر فوق الرابط المتوفر في إشعار البريد اإللكتروني المقدم من نظام eBallot، وبادر بالموافقة على التعديل الشامل المقترح أو رفضه من خالل اختيار واحد من الخيارات التالية مع تقديم اختيارك في منصة نظام eBallot:

- .1 "**نعم**" التصويت "بنعم" يعني أنك **توافق** على التعديل الشامل المقترح.
- .2 "**ال**" التصويت "بال" يعني أنك **ال توافق** على التعديل الشامل المقترح.

االمتناع أو حتى عدم التصويت هو نفس التصويت "**بال**".

<span id="page-5-3"></span>**.11 كم عدد األصوات التي أحصل عليها؟** 

يتلقى مشغلو السجلات المؤهلين صوتًا واحدًا لكل اتفاقية سجل نطاقات gTLD. يتلقى أمناء السجلات المؤهلين صوتًا واحدًا لكل اتفاقية اعتماد أمناء سجالت.

يتم احتساب توازنات التصويت طبقًا لأحكام كل اتفاقية:

- اتفاقية السجل القاعدية القسم 7.6(ي)(2)
- [اتفاقية اعتماد أمناء السجالت القسم 1.20.1](https://www.icann.org/resources/pages/registrars/registrars-en)

#### <span id="page-6-0"></span>**.12 هل أحصل على تأكيد لتصويتي؟**

نعم، هناك تأكيدان. بعد انتهاء المصوتين من اإلدالء بأصواتهم، سوف يتم عرض شاشة تأكيد عليهم توضح لهم تاريخ وتوقيت الحصول على الصوت، بالإضافة إلى رقم تأكيدي. سوف يتلقى المصوتون أيضًا بريدًا إلكترونيًا تأكيديًا يوضح لهم بأنه تم الإدلاء بأصواتهم.

#### <span id="page-6-1"></span>**.13 لقد أدليت بصوتي بشكل غير صحيح، هل يمكنني تغييره؟**

بعد اإلدالء بصوتك للمرة األولى، يمكنك بعد ذلك تغيير صوتك في أي وقت طالما ظلت فترة التصويت مفتوحة. وليس هناك أي قيد على عدد المرات التي يمكن فيها تغيير الصوت. ولتغيير صوتك، انقر فوق الرابط المقدم إليك في البريد األصلي الذي تلقيته بخصوص التصويت وأعد تقديم صوتك.

#### <span id="page-6-2"></span>**.14 هل يمكن لشخص ما التصويت نيابةً عني؟**

كما ذكرنا سلفًا في السؤال 1 أعاله، تتوقع منظمة ICANN أن يتم اإلدالء بكل صوت من خالل جهة االتصال الرئيسية. لذا، يرجى المراجعة والتأكد من أن معلومات جهة الاتصال الرئيسية في [بوابة خدمات التسمية](https://portal.icann.org/) (NSp) سارية وحديثة وأنها تخص الشخص المناسب صاحب صالحية اإلدالء بالتصويت بالنيابة عن مشغل السجل أو أمين السجل قبل فترة التصويت. إذا كان عليك تحديث جهة االتصال الرئيسية الخاصة بك:

- يجب على مشغلي السجالت تقديم حالة استعالم عامة داخل بوابة خدمات التسمية.
- يجب على أمناء السجلات إرسال [نموذج تحديث جهة اتصال رئيسية](https://www.icann.org/en/system/files/files/registrar-primary-contact-update-form-05nov21-en.pdf) معبأ عن طريق البريد الإلكتروني إلى .globalsupport@icann.org

#### <span id="page-6-3"></span>**.15 كيف تتحقق ICANN من نتائج التصويت؟**

سوف تستخدم منظمة ICANN منصة تصويت آمنة عبر اإلنترنت يطلق عليها نظام eBallot، وتديرها شركة Votenet، والتي سوف توثّق المصوتين المؤهلين وجدولة ما يتم تقديمه من أجل حملة التصويت. وبعد انتهاء فترة التصويت، سوف تكمل شركة Votenet عملية تدقيق وتقدم شهادة مكتوبة، والتي سوف تتم مشاركتها مع األطراف عن طريق البريد اإللكتروني ونشرها على [صفحة ويب التعديل الشامل لعام .2024](https://www.icann.org/resources/pages/global-amendment-2024-en) 

#### <span id="page-6-4"></span>**.16 من يحق له االطالع على بيانات التصويت؟**

سوف يكون لمدير التصويت في منظمة ICANN -وهو شركة Votenet الخارجية والمستقلة والمتخصصة في اإلدارة- القدرة على االطالع على بيانات المصوتين. وخالل فترة التصويت الممتدة على مدار 60 يو ًما، سوف تنشر منظمة ICANN بيانات خاصة بسير أعمال التصويت بما في ذلك ما إن كان أمين سجل أو مشغل سجل قد أدلى بصوته، لكن لن تنشر منظمة ICANN بيانات فيما يخص الطريقة التي قام بها كل أمين سجل أو مشغل سجل على حدة بالتصويت باستثناء ما يقتضيه القانون أو سياسة اإلفصاح عن المعلومات أو غير ذلك من السياسات المعمول بها.

#### <span id="page-6-5"></span>**.17 هل ستقدم ICANN تحديثات حول التصويت؟**

نعم، سوف تنشر مؤسسة ICANN تحديثات نتائج التصويت مرة كل أسبوعين تقريبًا على <u>صفحة ويب الت</u>عديل الشامل لعام <u>2024</u>. وسوف تسرد التحديثات حالة األصوات التي تصل إلى عتبات الموافق المنطبقة وتعلن عن مشغلي السجالت وأمناء السجالت الذين لم يدلوا بأصواتهم.

لن تنشر منظمة ICANN بيانات بشأن طريقة إدالء كل واحد من أمناء السجالت أو مشغلي السجالت بأصواتهم إال في حدود ما يقتضيه القانون أو سياسة اإلفصاح عن المعلومات الموثقة لدى ICANN أو أي سياسة أخرى معمول بها.

#### <span id="page-7-0"></span>**.18 كيف تصل التعديالت الشاملة إلى الموافقة؟**

**تغييرات اتفاقية السجل القاعدية:** لكي تتم الموافقة على التعديل الشامل على اتفاقية السجل القاعدية، يجب تقديمه إلى كل من مشغلي السجالت المؤهلين وإلى مجلس إدارة ICANN واعتماده منهما. وفقًا لما هو منصوص عليه بالكامل [https://itp.cdn.icann.org/en/files/registry-agreements/base-registry-agreement-30-04-2023-](https://itp.cdn.icann.org/en/files/registry-agreements/base-registry-agreement-30-04-2023-en.html#article7.6)ف[ي](https://itp.cdn.icann.org/en/files/registry-agreements/base-registry-agreement-30-04-2023-en.html#article7.6) [7.6article](https://itp.cdn.icann.org/en/files/registry-agreements/base-registry-agreement-30-04-2023-en.html#article7.6) - html.en [المادة 7.6\)ي\(\)2\(](https://itp.cdn.icann.org/en/files/registry-agreements/base-registry-agreement-30-04-2023-en.html#article7.6) من اتفاقية السجل القاعدية، يجب استيفاء عتبتين من أجل تحقيق موافقة مشغل السجل:

- 1. والتصويت "بنعم" من جانب مشغلي السجلات الذين تصل مدفو عاتهم من العام الماضيي إلى ثلثي (2⁄3) إجمالي الرسوم المدفوعة إلى ICANN
- 2. والتصويت "بنعم" من جانب الأغلبية (أعلى من 50%) من مشغلي السجلات. لاحظ أن كل مشغل سجل لديه صوت (1) واحد لكل اتفاقية سجل TLD.

**تغييرات اتفاقية اعتماد أمناء السجالت:** لكي تتم الموافقة على التعديل الشامل على اتفاقية اعتماد أمناء السجالت، يجب تقديمه إلى كل من أمناء السجالت المؤهلين وإلى مجلس إدارة ICANN واعتماده منهما. بموجب المنصوص عليه في [القسم 1.20.1 من اتفاقية اعتماد](https://www.icann.org/resources/pages/registrar-accreditation-agreement-2023-06-08-en)  [أمناء السجالت،](https://www.icann.org/resources/pages/registrar-accreditation-agreement-2023-06-08-en) يجب تحقيق العتبة التالية لكي لتحقيق موافقة أمين السجل:

● التصويت "بنعم" من أمناء السجالت الذين يمثلون 90 بالمائة من إجمالي النطاقات المسجلة قيد اإلدارة )TDUM). الحظ أنه بموجب المنصوص عليه في القسم 1.20.1 من اتفاقية اعتماد أمناء السجالت سوف يتم تعديل أسماء النطاقات المسجلة قيد الإدارة TDUM من أجل التوزيع الأكثر عدلاً لثقل التصويت فيما بين أمناء السجلات.

وسيعتمد تعديل TDUM النهائي على أحدث تقرير للمعامالت لكل أمين سجل متوفر قبل انتهاء فترة التصويت.

**برجاء مالحظة أن عدم التصويت أو االمتناع على التصويت يساوي التصويت "بال".** 

#### <span id="page-7-1"></span>.19 ماذا يحدث بعد انتهاء فترة التصويت؟

**بالنسبة للتعديل الشامل المقترح على اتفاقية السجل القاعدية:** سيتم فتح باب التصويت لمدة 60 يو ًما. وبعد فترة التصويت، سوف تقوم شركة Votenet بجدولة األصوات وتوثيقها. ولكي يتم اعتماد التعديل الشامل على اتفاقية السجل القاعدية، يجب أن يحظى بموافقة مشغل السجل وموافقة من مجلس إدارة ICANN. وفي حالة الموافقة على التعديل الشامل على اتفاقية السجل القاعدية، يسري العمل به ويعتبر تعديلاً معتمَدًا لاتفاقية السجل القاعدية بعد إشعار مدته 60 يومًا تقدمه ICANN إلى مشغلي السجلات. وفي حالة عدم الموافقة على التعديل الشامل المقترح على اتفاقية السجل القاعدية، فسوف يعود مرة أخرى إلى فرق التفاوض من أجل مناقشة الخطوات التالية.

**بالنسبة للتعديل الشامل المقترح على اتفاقية اعتماد أمناء السجالت:** سيتم فتح باب التصويت لمدة 60 يو ًما لموافقة أمناء السجالت. وبعد فترة التصويت، سوف تقوم شركة Votenet بجدولة األصوات وتوثيقها. ولكي يتم اعتماد التعديل الشامل على، يجب أن يحظى بموافقة أمين السجل وموافقة من مجلس إدارة ICANN. وفي حالة الموافقة على التعديل الشامل على اتفاقية اعتماد أمناء السجالت، يسري العمل به ويعتبر تعديلاً معتمَدًا (حسب التعريف الوارد في اتفاقية اعتماد أمناء السجلات) من أمناء السجلات المؤهلين على اتفاقية اعتماد أمناء السجالت بعد إشعار مدته 60 يو ًما تقدمه ICANN إلى أمناء السجالت. وفي حالة عدم الموافقة على التعديل الشامل المقترح على اتفاقية اعتماد أمناء السجالت، فسوف يعود مرة أخرى إلى فرق التفاوض من أجل مناقشة الخطوات التالية.

#### <span id="page-7-2"></span>**.20 في حالة الموافقة، متى يسري العمل بالتعديل؟**

إذا تلقى التعديل الشامل على اتفاقية السجل القاعدية موافقة من مشغل السجل وموافقة من مجلس إدارة ICANN، فسوف يعتبر تعديلأ معتمًدا ويسري العمل به ويعتبر تعديالً على كل اتفاقية سجل سارية بعد إشعار خطيًا مدته 60 يو ًما ترسله منظمة ICANN إلى مشغلي السجلات. وسوف يتم تقديم هذا الإشعار عن طريق البريد الإلكتروني إلى جهة الاتصال الرئيسية وجهة الاتصال القانونية (المعنية باإلشعارات( كما سيتم نشره على [موقع ICANN](https://www.icann.org/resources/pages/contracted-party-communications-2022-2022-01-04-en) على الويب.

إذا تلقى التعديل الشامل على اتفاقية اعتماد أمناء السجالت موافقة من أمناء السجالت وموافقة من مجلس إدارة ICANN، فسوف يعتبر تعديلاً معتمدًا ويسري العمل به ويعتبر تعديلاً على كل اتفاقية اعتماد أمناء سجلات سارية بعد إشعار خطيًا مدته 60 يومًا ترسله منظمة ICANN إلى أمناء السجالت. وسوف يتم تقديم هذا اإلشعار عن طريق البريد اإللكتروني إلى جهة االتصال وإلى جهة االتصال القانونية )المعنية باإلشعارات( وجهة االتصال المؤسسية لدى أمين السجل وسيتم نشره على [موقع ICANN](https://www.icann.org/resources/pages/contracted-party-communications-2022-2022-01-04-en) على الويب.

<span id="page-8-0"></span>**.21 في حالة الموافقة على التعديل الشامل، متى سيتم إصدار مسودة المشورة )أي أنها لن تعود بعد ذلك مسودة(؟**  سوف يتم إصدار مشورة ICANN عند الموافقة على التعديالت المقترحة ونشرها بعد ذلك على [صفحة ويب مشورات األطراف](https://www.icann.org/resources/pages/advisories-2012-02-25-en)  [المتعاقدة](https://www.icann.org/resources/pages/advisories-2012-02-25-en) وعلى [صفحة ويب التعديل الشامل لعام .2024](https://www.icann.org/resources/pages/global-amendment-2024-en) وتوضح [مسودة المشورة](https://itp.cdn.icann.org/en/files/registry-agreement/draft-icann-advisory-dns-abuse-amendments-25-05-2023-en.pdf) المتطلبات الجديدة كما تقدم إرشادات وتحدد التوقعات لإلجراء المتخذ من جانب األطراف المتعاقدة من أجل إقرار االمتثال.

<span id="page-8-1"></span>**.22 إذا تمت الموافقة على التعديل الشامل، فهل سيتعين على األطراف المتعاقدة التوقيع على التعديل الشامل؟**  كلا، فلن يُشترط الحصول على توقيعات في حالة الموافقة على التعديل الشامل. وفقًا لما أشرنا إليه في الرد على السؤال 20، في حالة حصول تعديل شامل على الموافقة من الأطراف المعنية (في حالة اتفاقية السجل القاعدية، من مشغلي السجلات ومجلس إدارة ICANN؛ وفي حالة اتفاقية اعتماد أمناء السجالت، فمن أمناء السجالت ومجلس إدارة ICANN؛ فسوف يكون ساريًا ويعتبر تعديالً على االتفاقية المقابلة له بعد إشعار مدته 60 يو ًما ترسله منظمة ICANN إلى الطرف المعني.

#### <span id="page-8-2"></span>**.23 أين يمكنني العثور على التعديل الشامل بمجرد سريانه؟**

سوف تنشر ICANN التعديل الشامل الساري طبقًا لما يلي:

- **بالنسبة للتعديل الشامل على اتفاقية السجل القاعدية:** سوف يتم نشر التعديل الشامل الساري على صفحة [اتفاقيات السجل](https://www.icann.org/resources/pages/registries/registries-agreements-en) على الويب. إضافة إلى ذلك، سوف تنشر ICANN التعديل الشامل على كل صفحة اتفاقية السجل لكل مشغل سجل مؤهل على موقع ICANN.org.
- **بالنسبة للتعديل الشامل على اتفاقية اعتماد أمناء السجالت:** سوف يتم نشر التعديل الشامل الساري على [صفحة ويب اتفاقية](https://www.icann.org/resources/pages/registrars/registrars-en)  [اعتماد أمناء السجالت.](https://www.icann.org/resources/pages/registrars/registrars-en)

#### <span id="page-8-4"></span><span id="page-8-3"></span>**.24 أين يمكنني الحصول على معلومات إضافية؟**

يرجى الرجوع إلى القسم 7.6 والقسم 7.7 [في اتفاقية السجل القاعدية](https://www.icann.org/en/registry-agreements/base-agreement) والقسم 7.4 [من اتفاقية اعتماد أمناء السجالت](https://www.icann.org/resources/pages/registrars/registrars-en) للحصول على معلومات إضافية. كما أقامت منظمة ICANN أيضًا <u>صفحة ويب التعديل الشامل لسنة 2024</u>، والتـي توفر معلومات أساسية وموارد ذات صلة ومواعيد قادمة.

**.25 إذا كان ما يزال لدي أسئلة، فبم ْن عساي أتصل؟** لطرح أسئلة فيما يخص عملية التصويت، افتح استعلامًا عامًا في بوابة خدمات التسمية أو أرسل بريدًا إلكترونيًا إلى [org.icann@globalsupport](mailto:globalsupport@icann.org) على أن يكتب في سطر العنوان "استعالم– التعديل الشامل على انتهاك نظام أسماء النطاقات DNS".

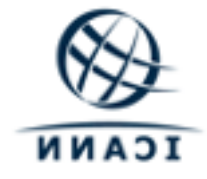

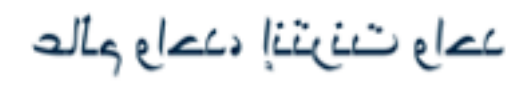

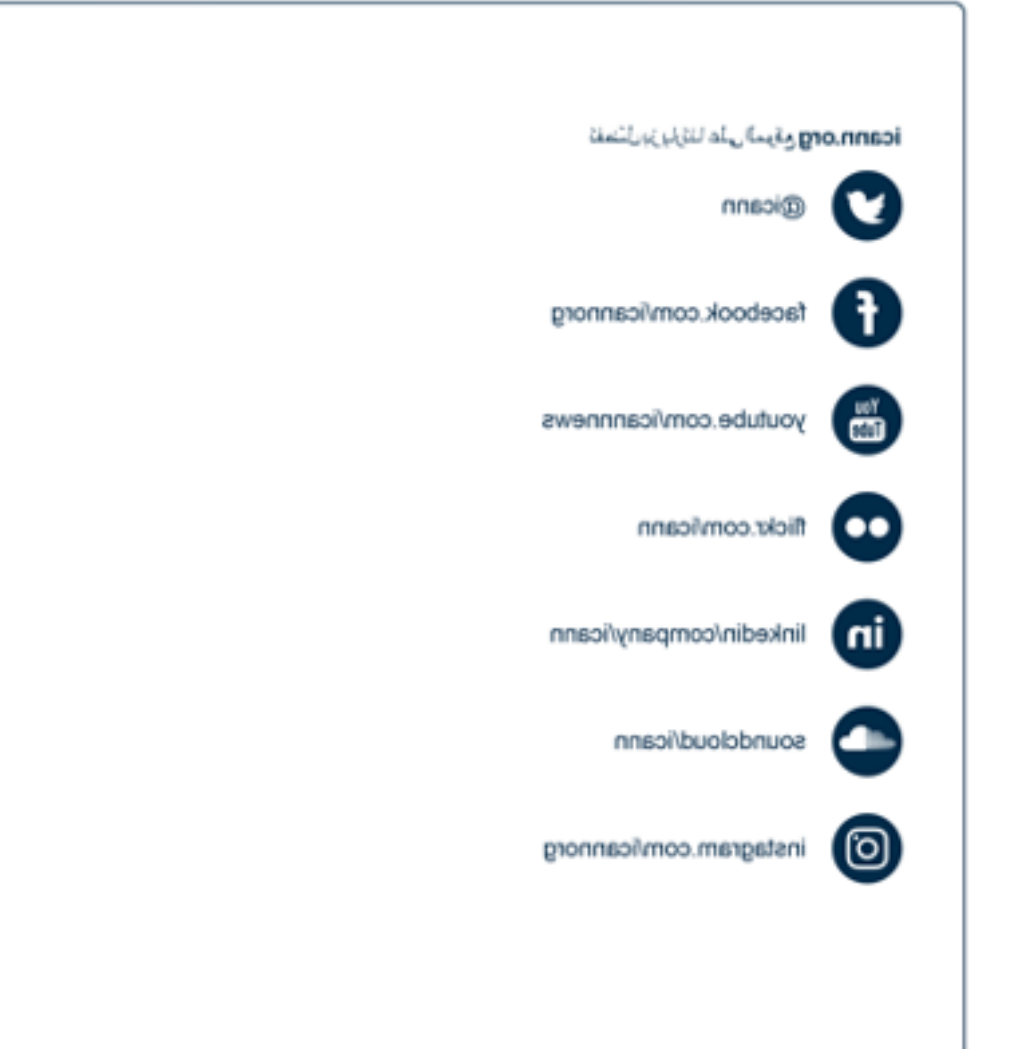